## Test set up photos

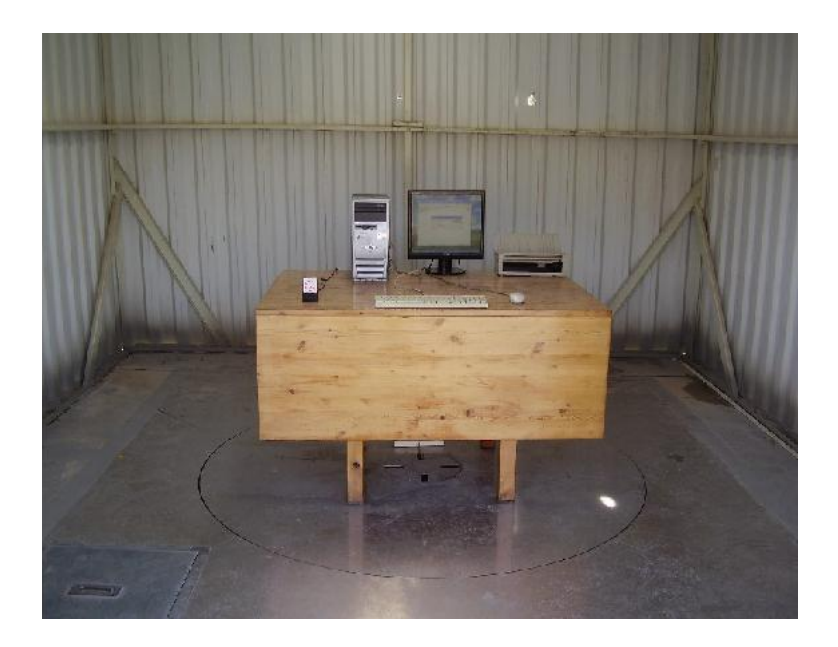

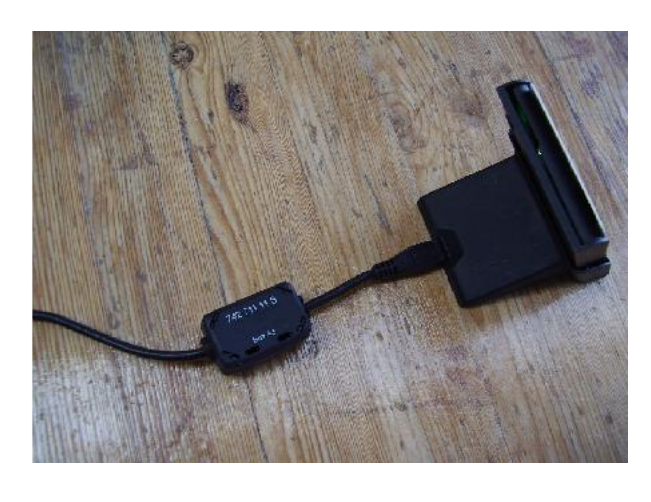

RE test setup on OATS.

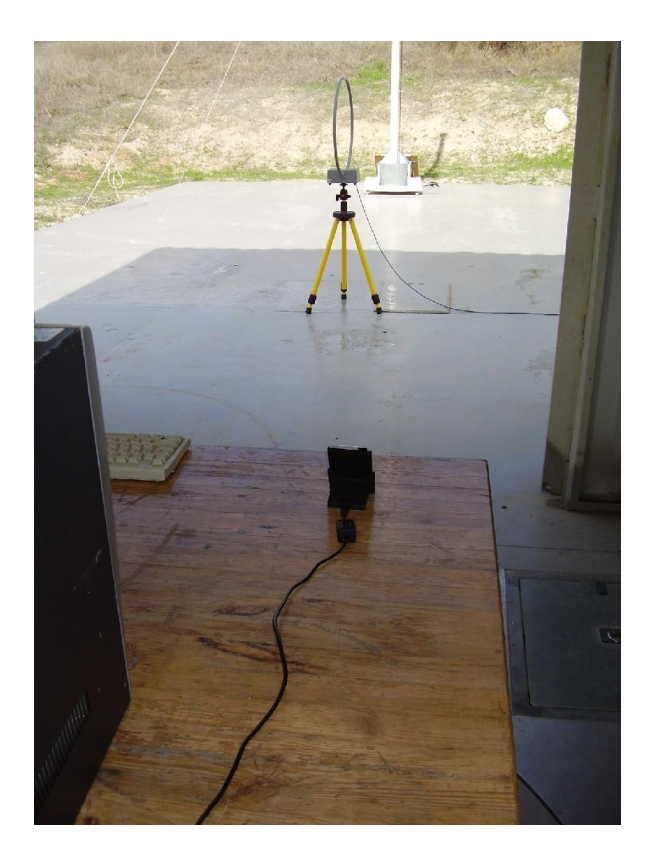

RE test setup on OATS.